# *The ABC's of DBs*

Database Design and Content Management

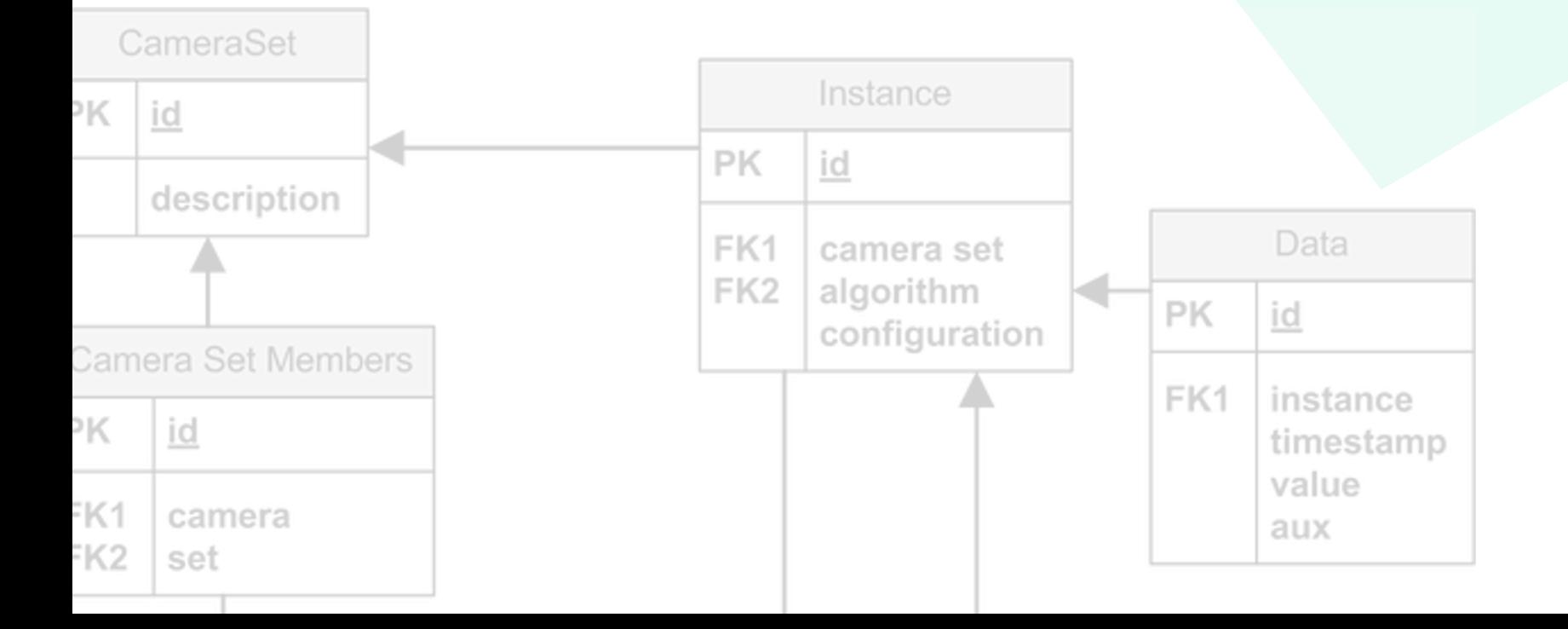

# *About Me*

Web Developer, Programmer Analyst 2, Designer

**Work** 

*UNM Early Childhood Services Center*

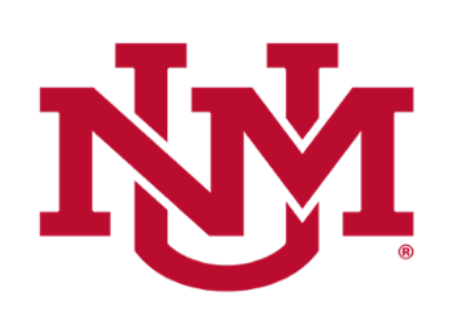

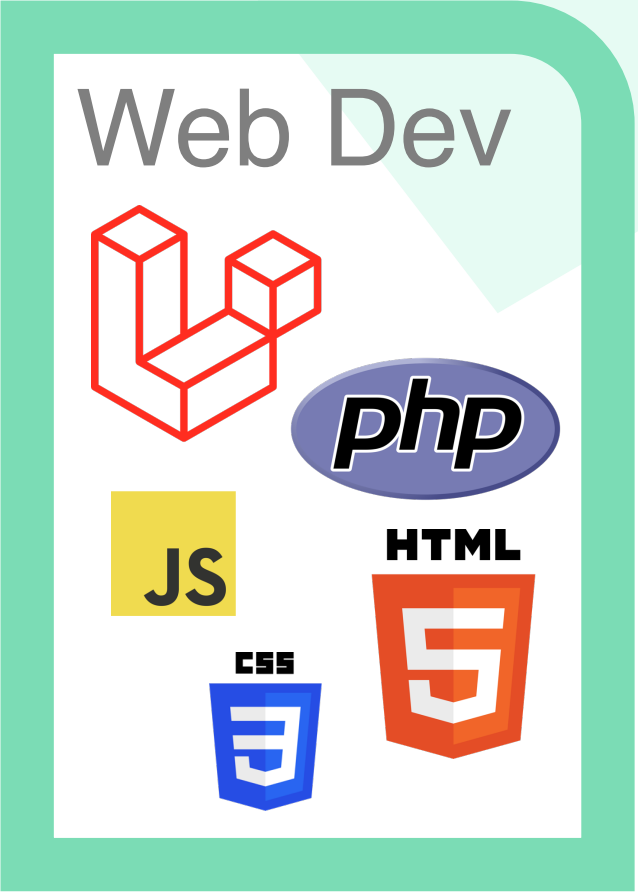

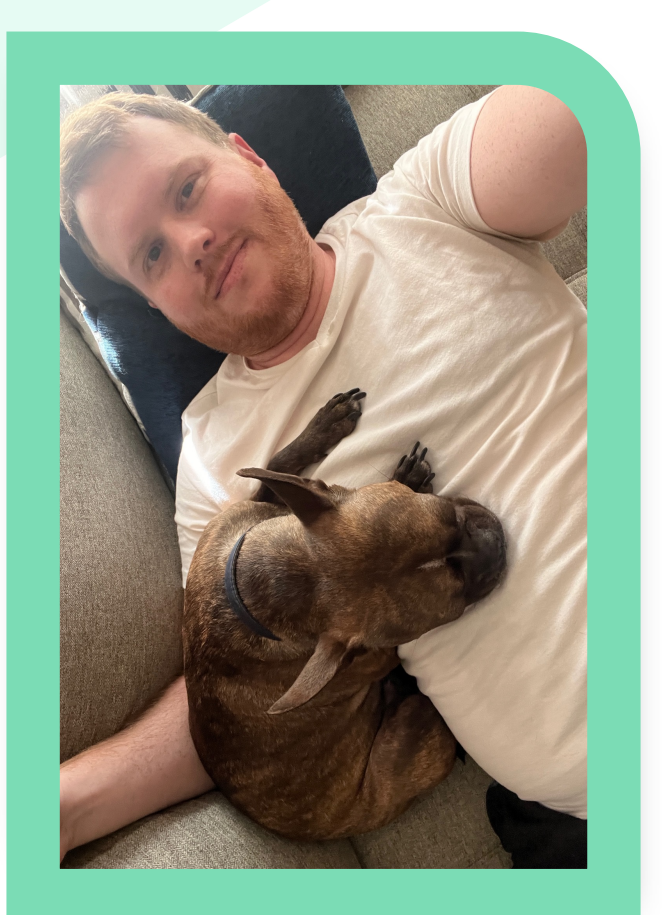

# *UNM ECSC*

University of New Mexico Early Childhood Services Center

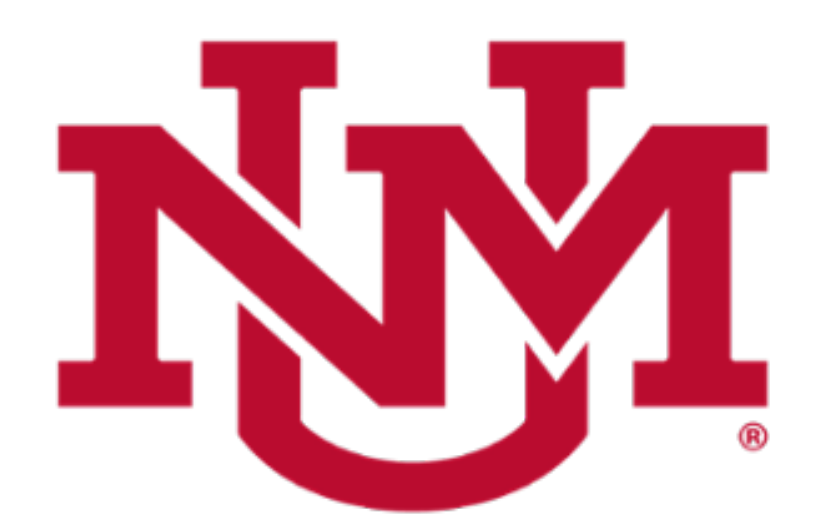

- Web Designer (2019 2020)
- Programmer Analyst 2 (2020-Present)
- Build and maintain all ECSC websites, applications, and databases:
	- www.newmexicokids.org
	- search.newmexicokids.org

# *About Me*

Web Developer, Programmer Analyst 2, Designer

**Work** 

*UNM Early Childhood Services Center*

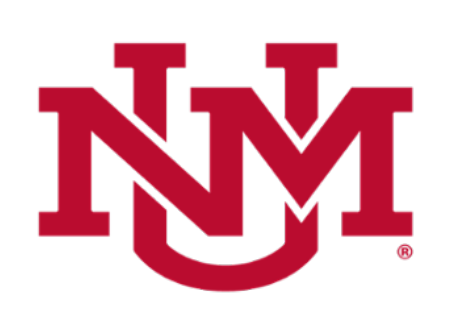

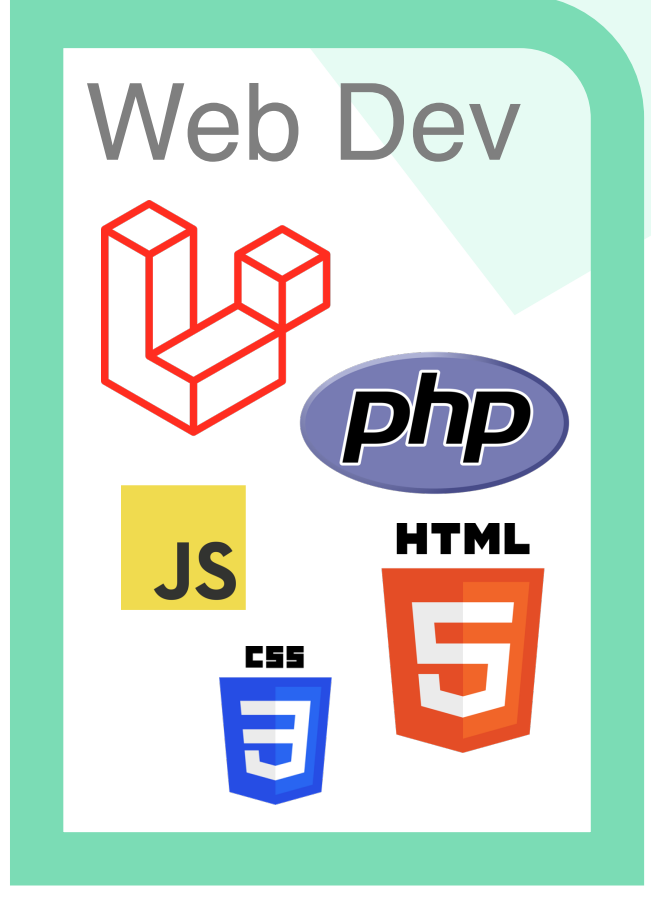

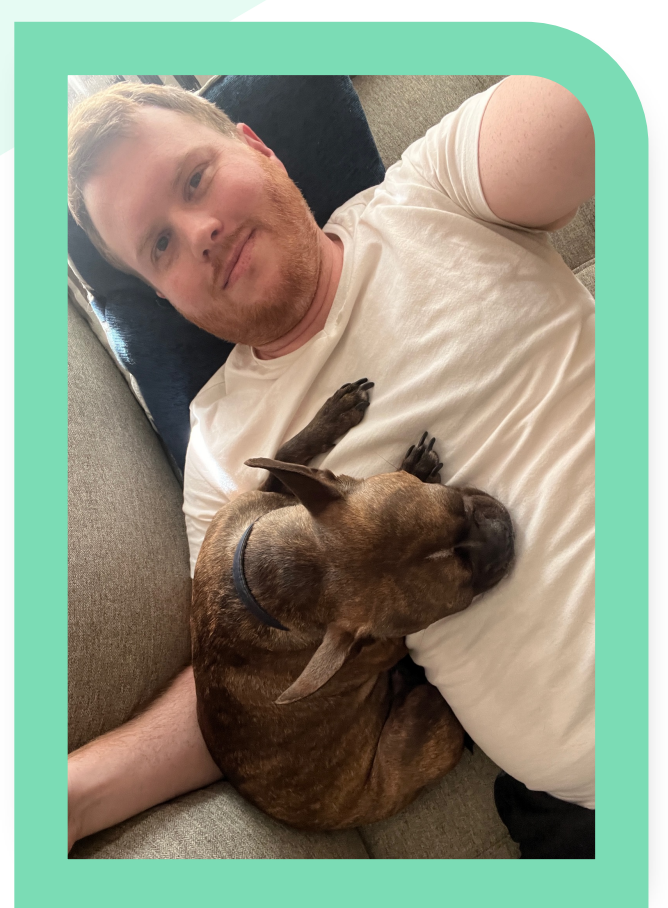

### *Developer* PHP, Laravel, JavScript, MySQL

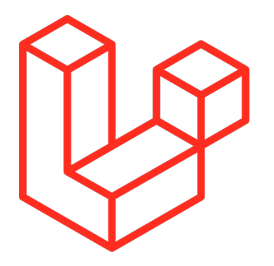

• 5+ years experience with Laravel

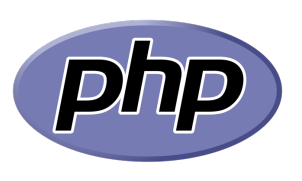

• 7+ years experience with PHP + MySQL

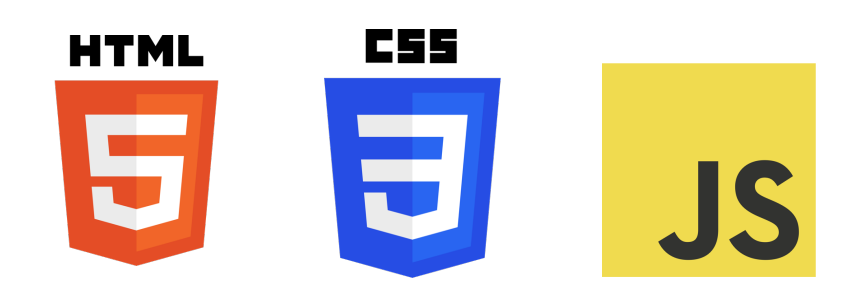

• 10+ years experience with HTML, CSS, JavaScript

# *About Me*

Web Developer, Programmer Analyst 2, Designer

**Work** 

*UNM Early Childhood Services Center*

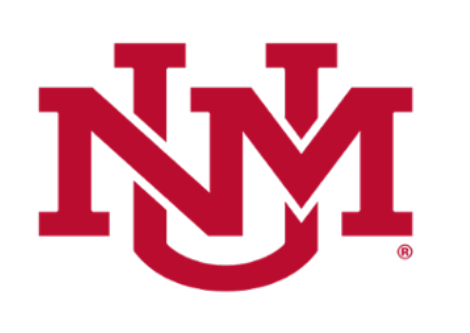

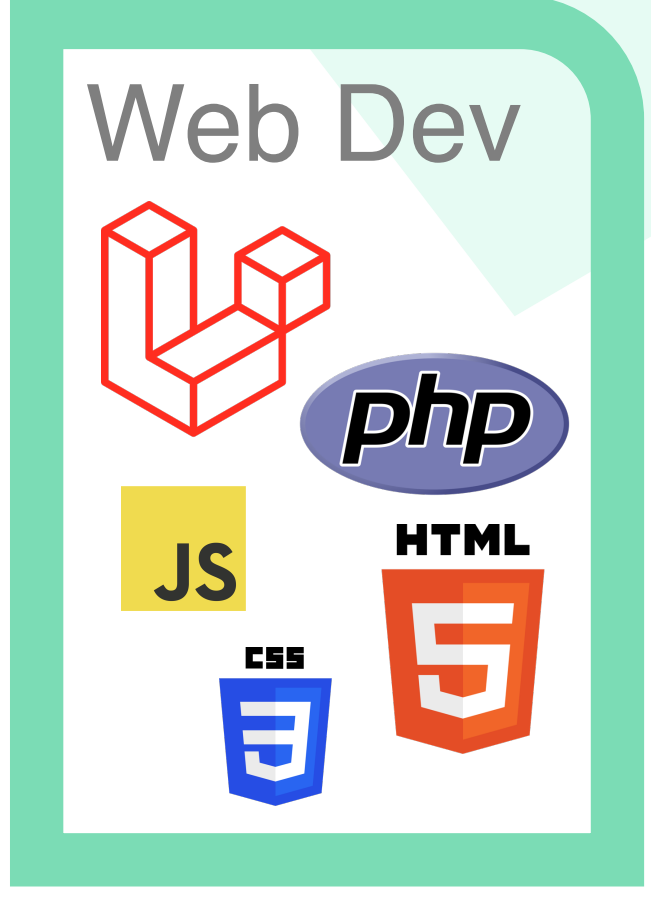

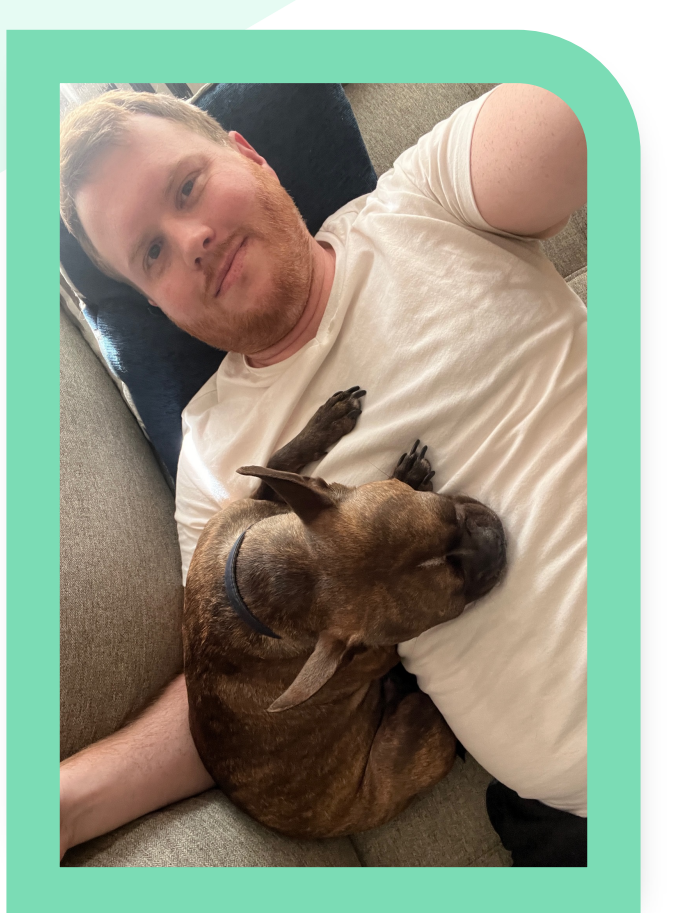

**ORGANIZED** 

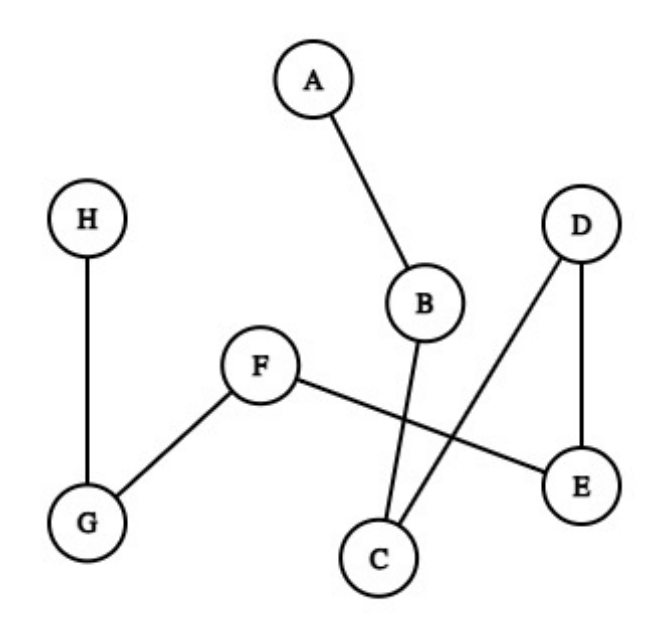

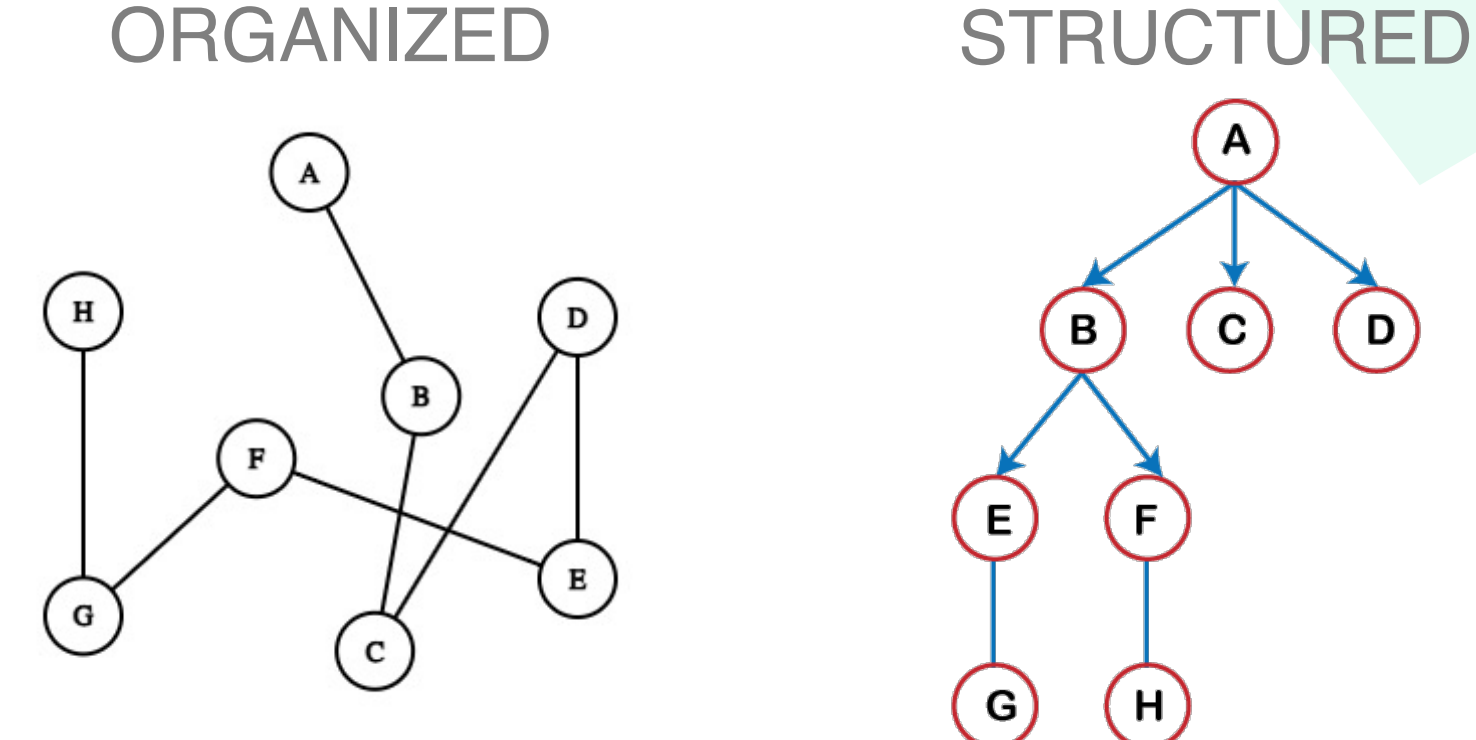

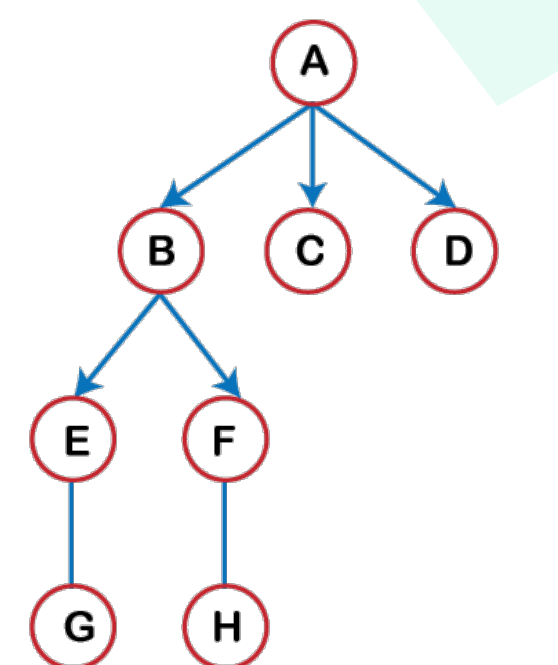

 $\, {\bf H}$  $\mathbf D$  $\, {\bf B}$  $F$ )  $E$ ) G

ORGANIZED STRUCTURED COLLECTION

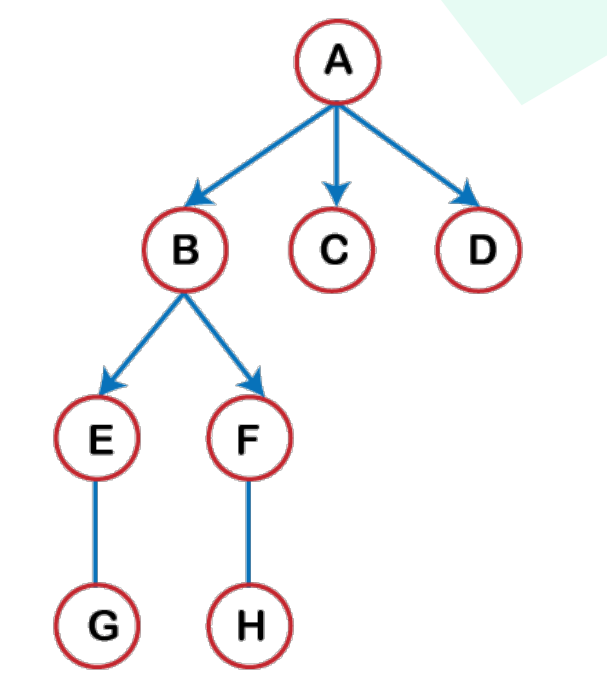

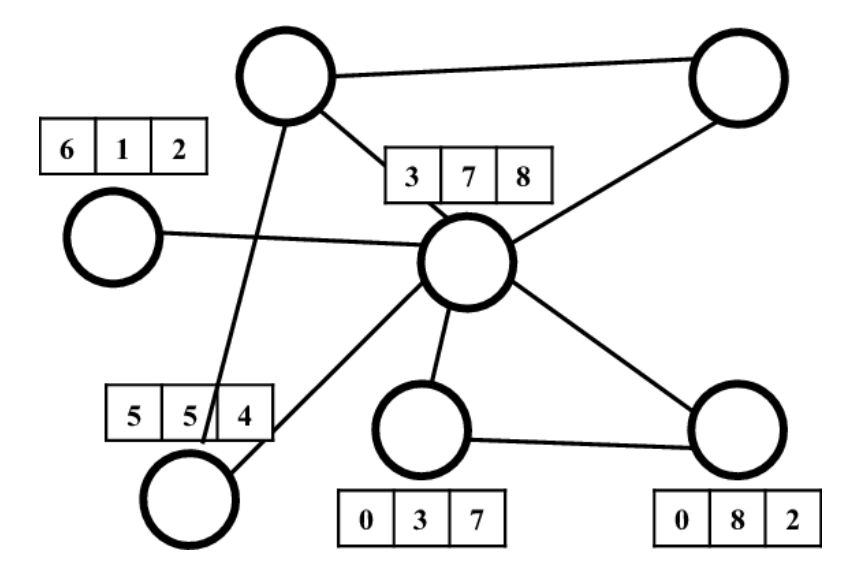

#### **Organization**

- Alphabetic Organization
- Numeric Organization
- Object Organization
- Graph Organization

#### **Organization**

- Alphabetic Organization
- Numeric Organization
- Object Organization
- Graph Organization

Order files alphabetically according to their indexed name

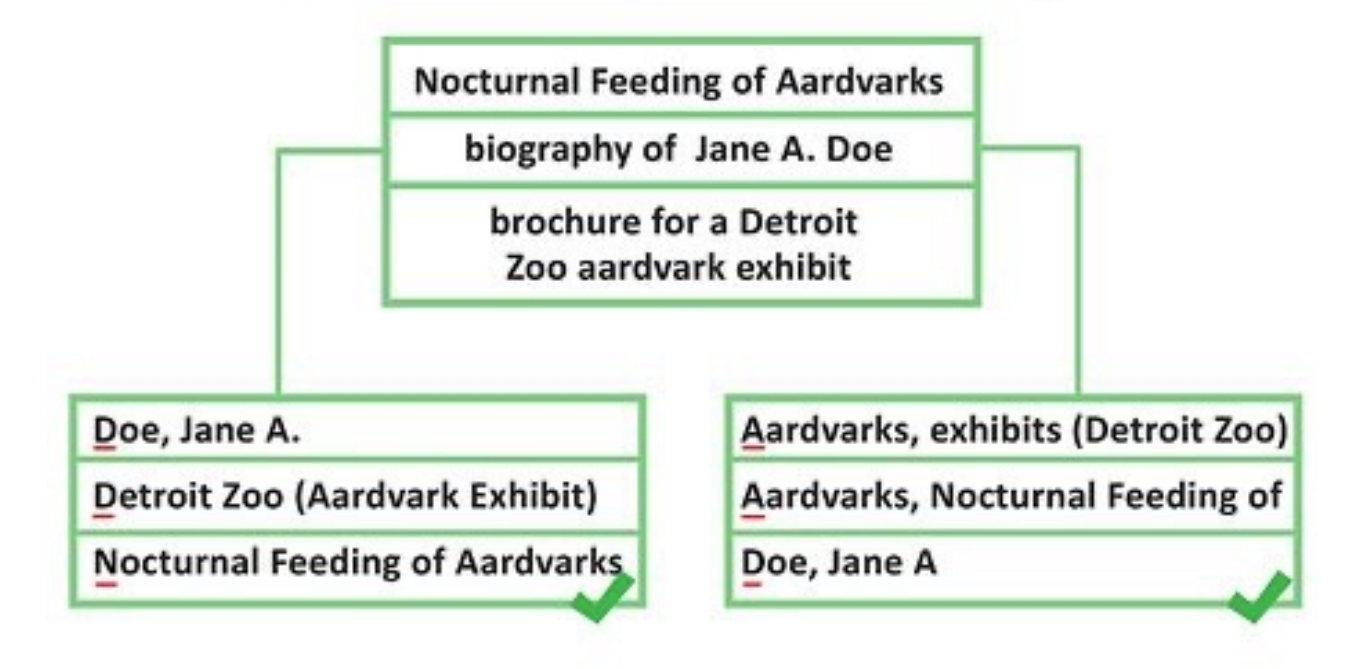

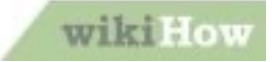

#### **Organization**

- Alphabetic Organization
- Numeric Organization
- **Object Organization**
- **Graph Organization**

1. Item One 2. Item Two 3. Item Three

ComputerHope.com

#### **Organization**

- Alphabetic Organization
- Numeric Organization
- Object Organization
- Graph Organization

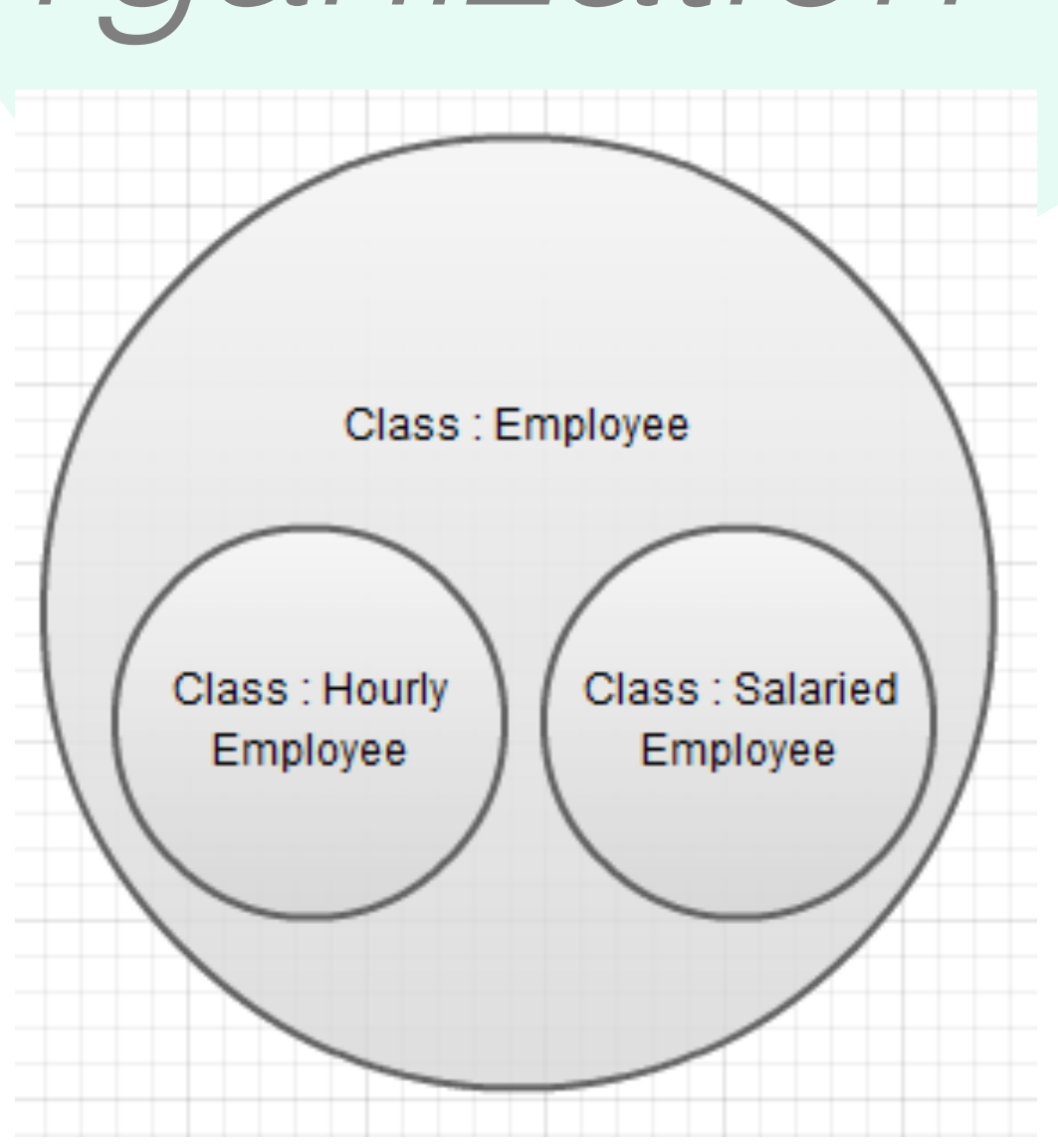

#### **Organization**

- Alphabetic Organization
- Numeric Organization
- **Object Organization**
- **Graph Organization**

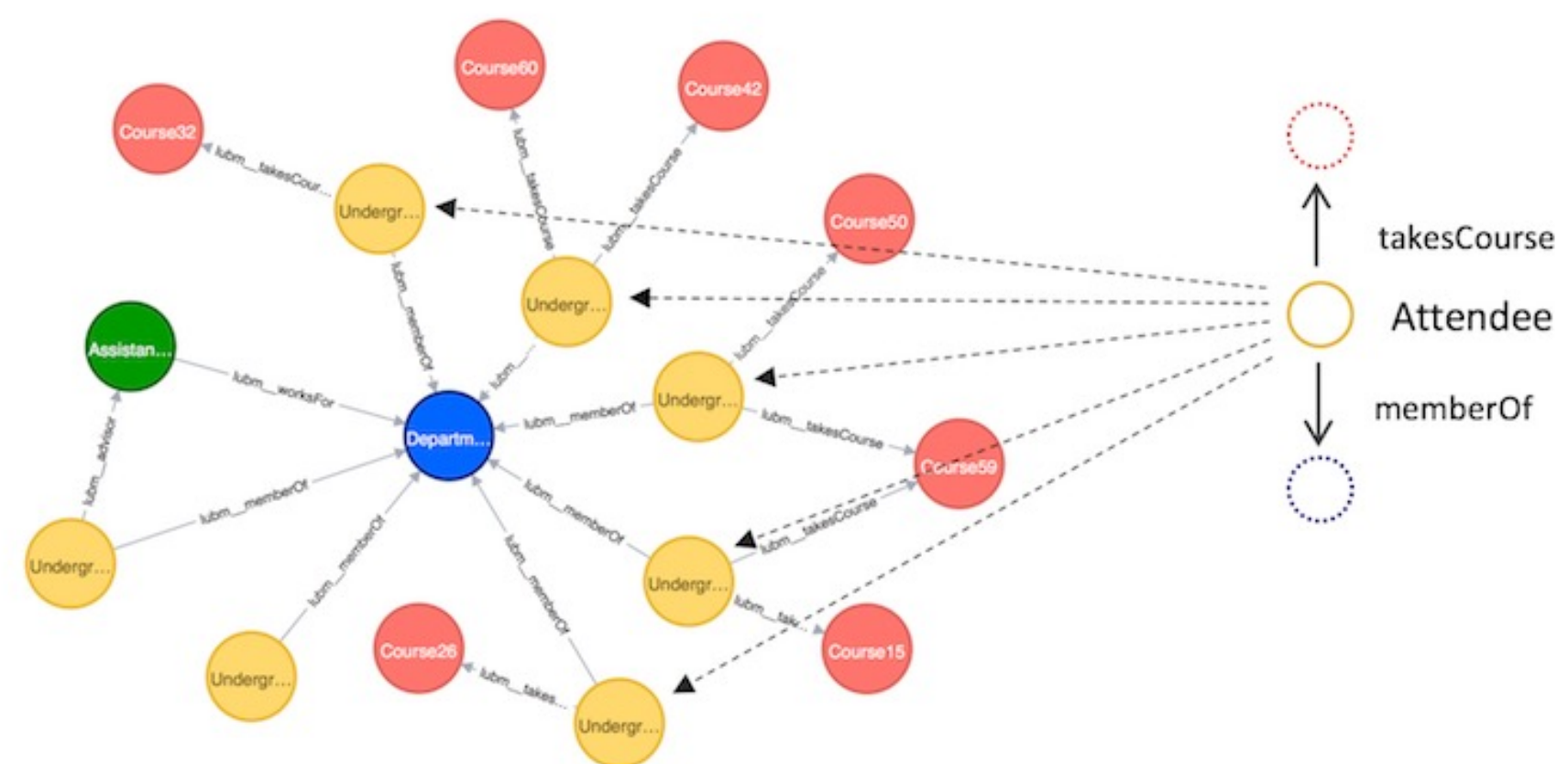

Data Tables – The most common database type

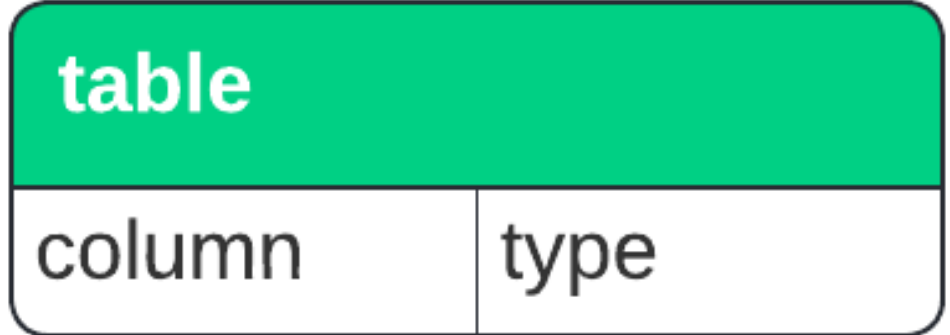

The most common databases today use tables that organize information into COLUMNS and ROWS.

Columns have a data-type, and a row contains multiple columns.

Data Tables – The most common database type

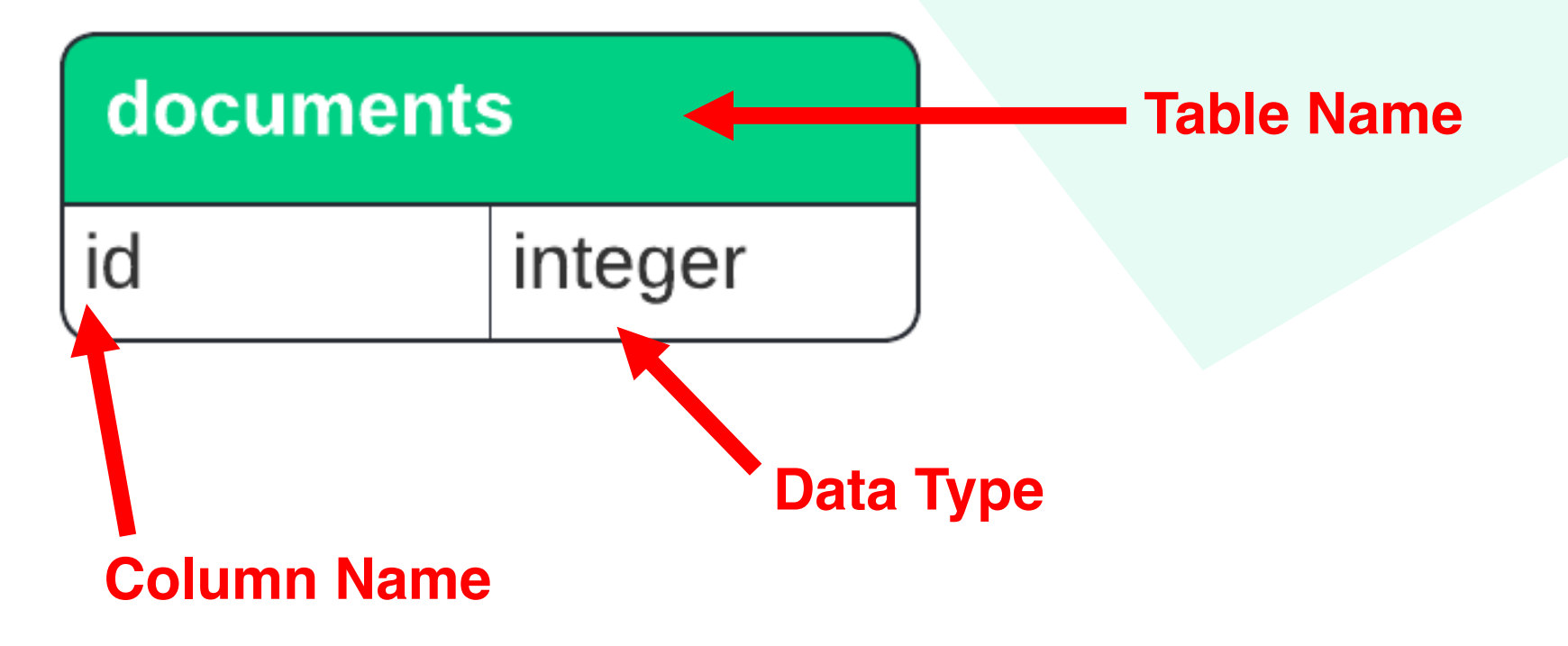

Data Tables – The most common database type

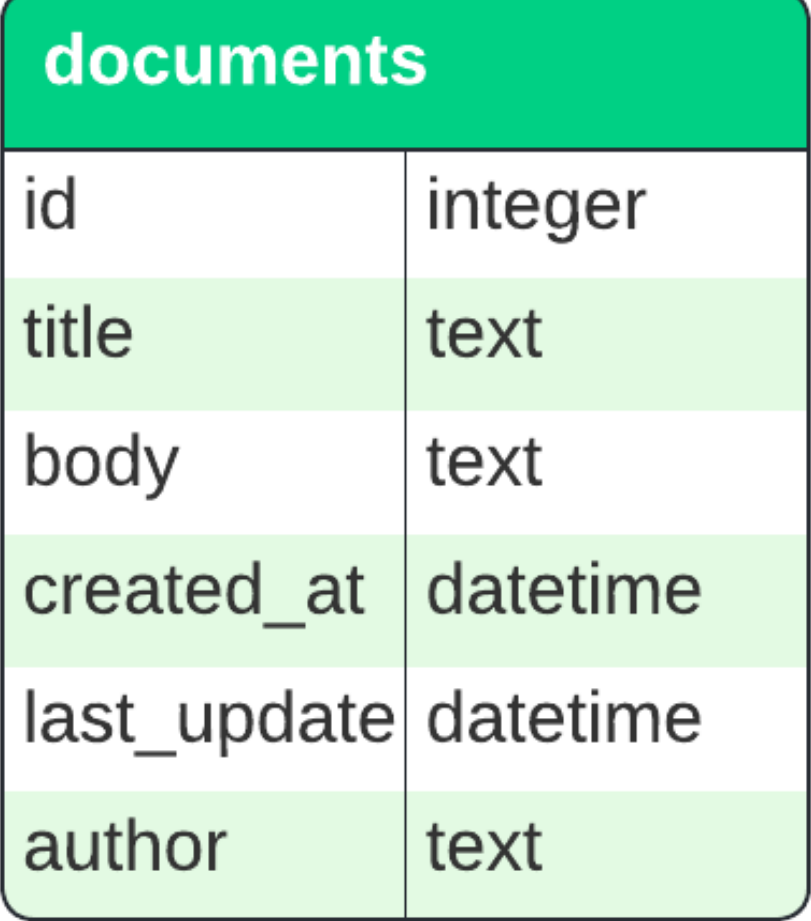

Example Data

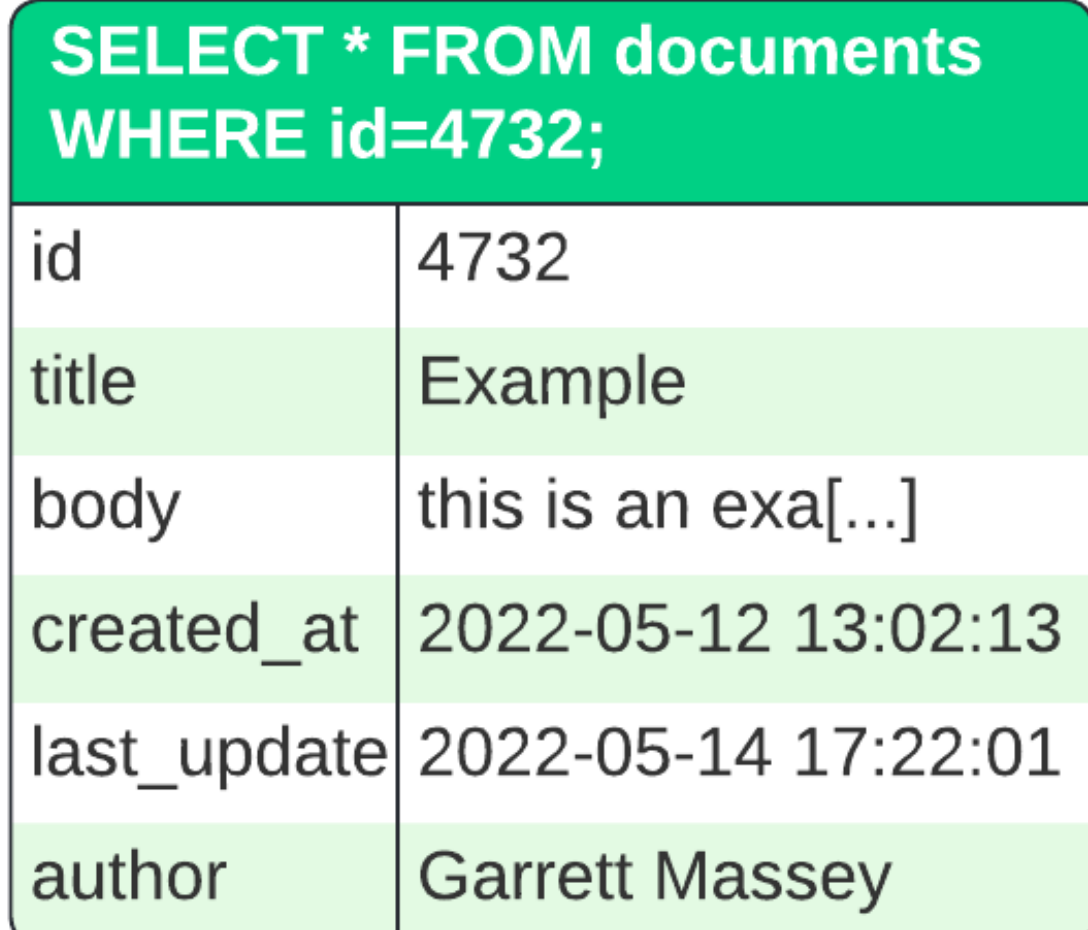

#### Example Data

#### **SELECT \* FROM documents WHERE id=4732;**

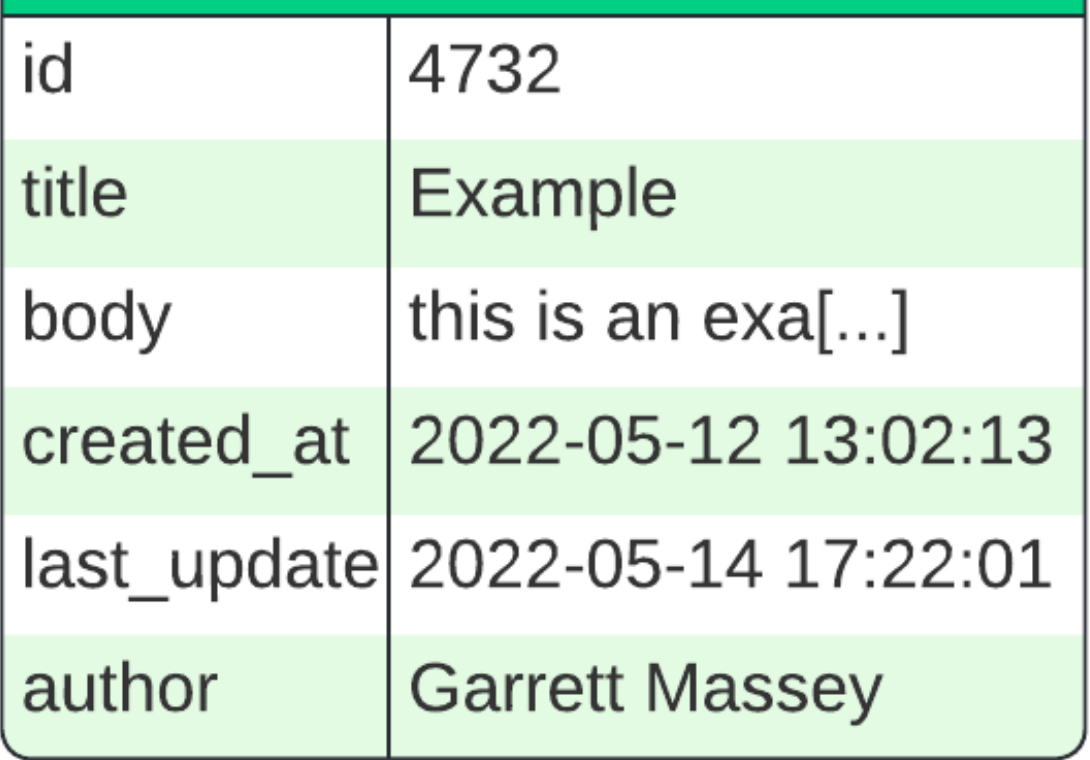

What if we wanted to include additional author information, like date of birth, or number of documents, or the author's role in a team?

#### Primary and Foreign Keys

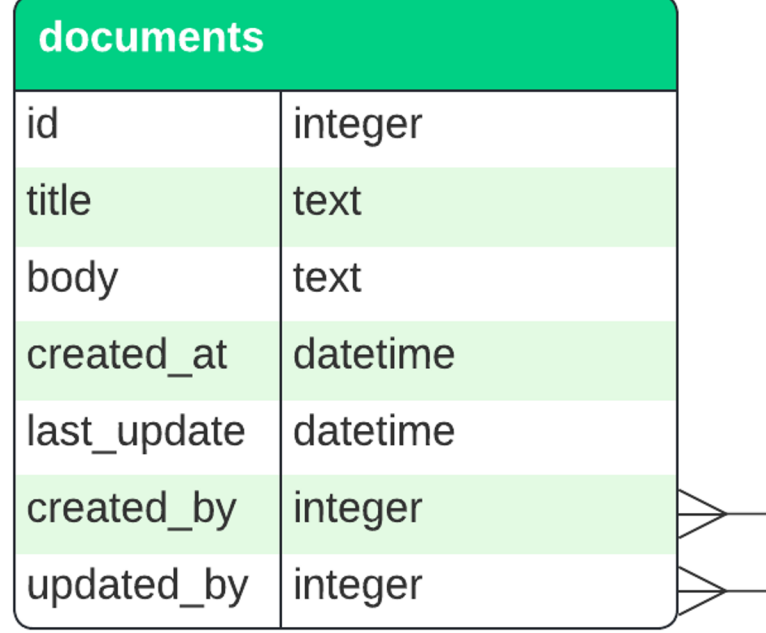

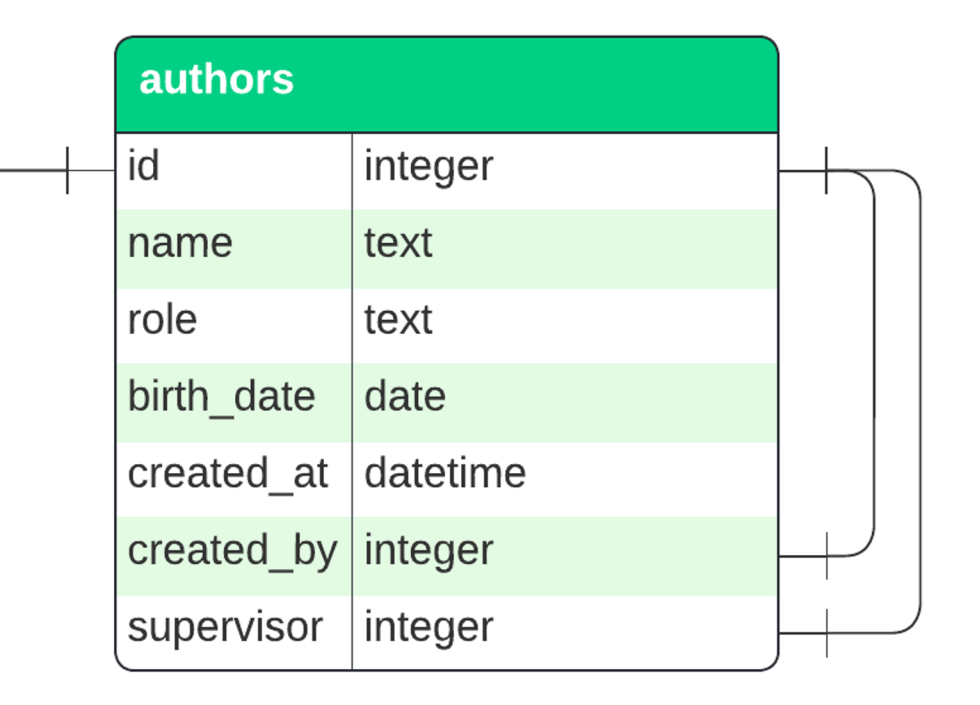

#### Primary and Foreign Keys

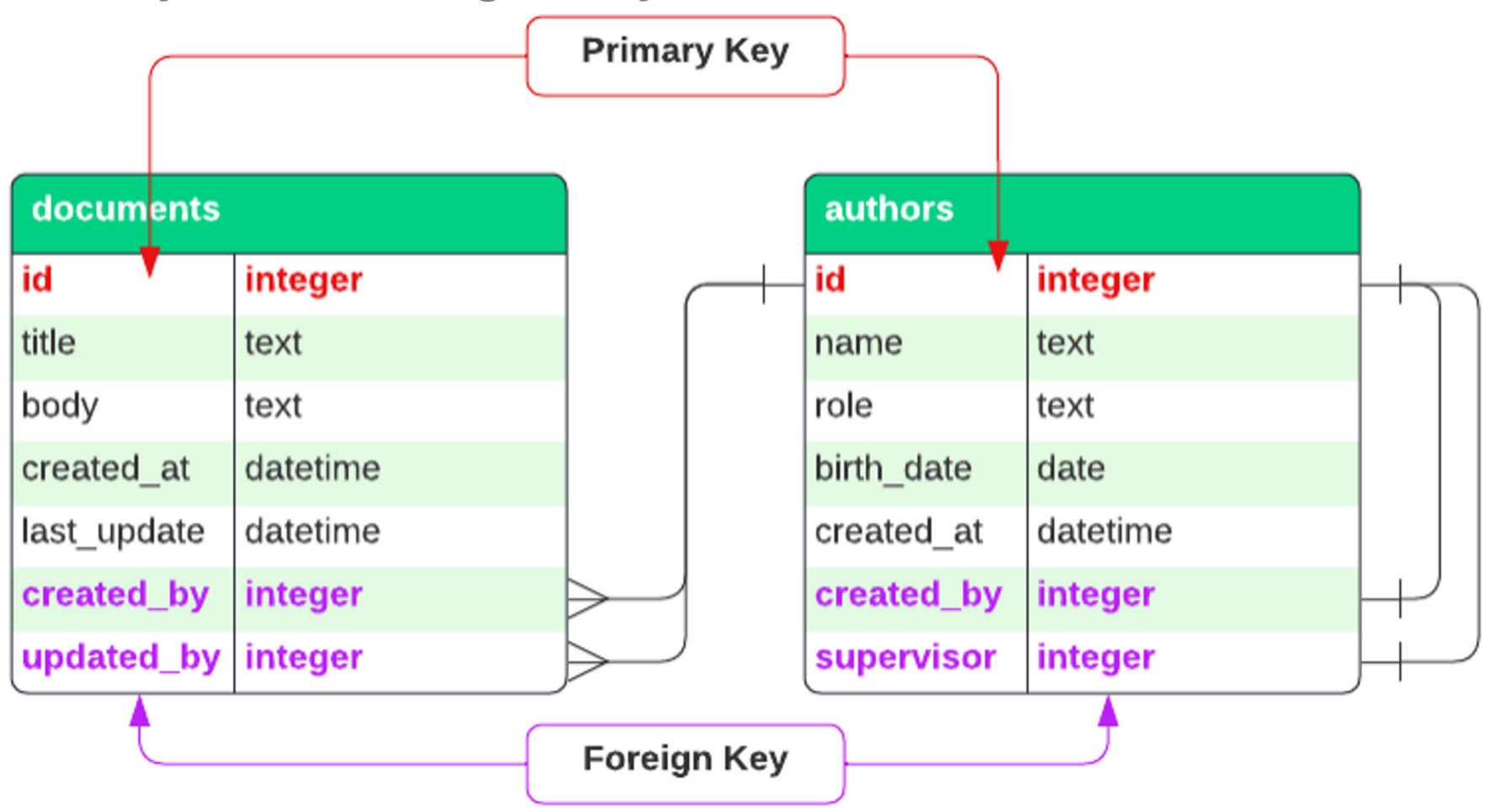

Primary Keys are the unique identifier of an item in the table.

Foreign Keys reference a Primary Key on a different table.

Primary and Foreign Keys

**ONE Author can create an Author, One Author can have ONE supervisor.** 

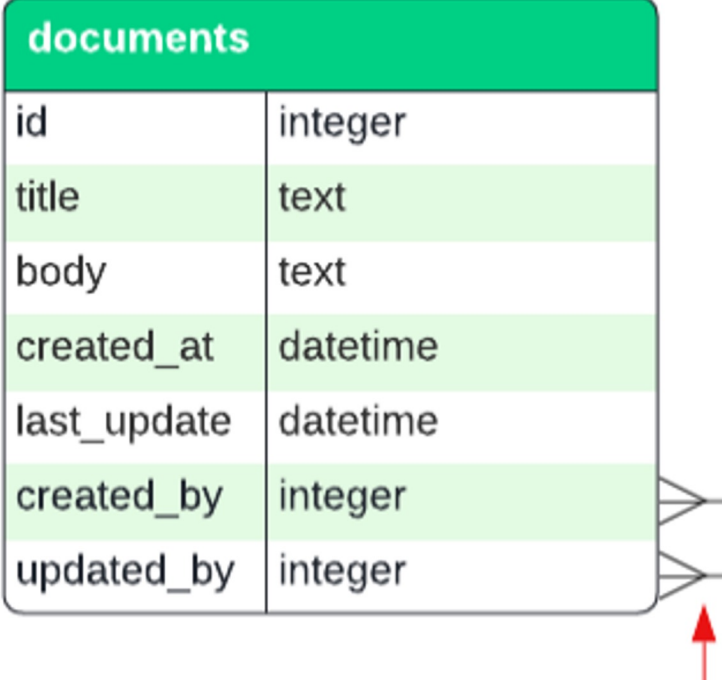

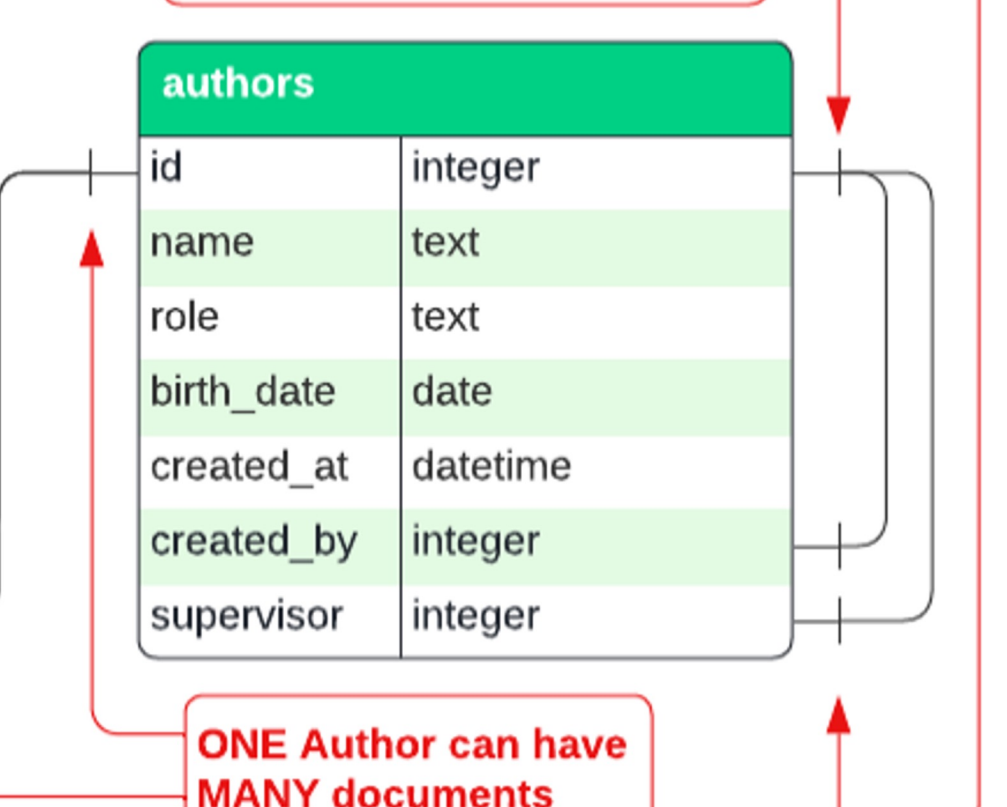

A cross means "one" and the fork means "many". Cross leading to fork is read as "one x has many y"

Tip:

Real World Example:

The WordPress Content Management System Database

#### The WordPress Database

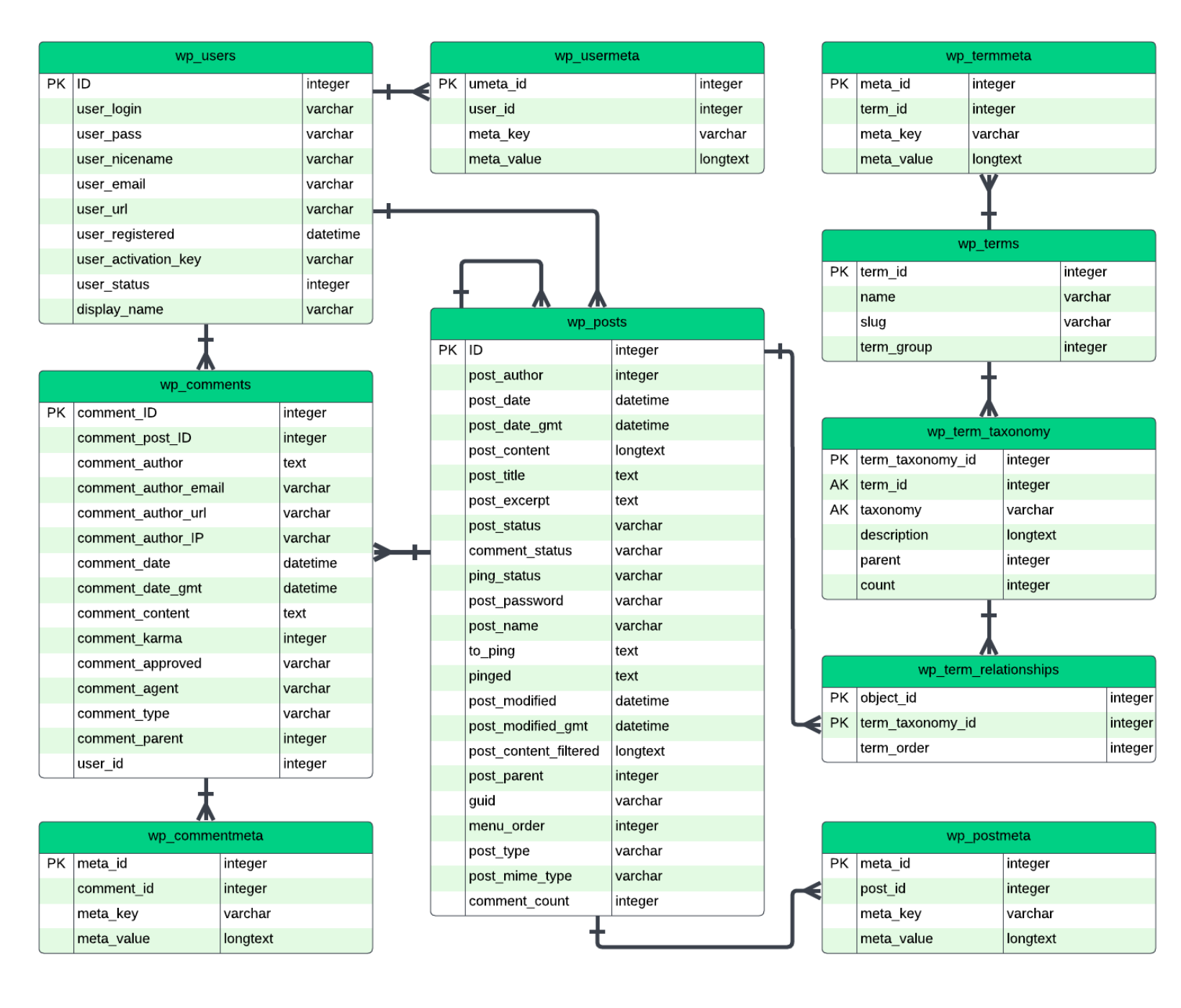

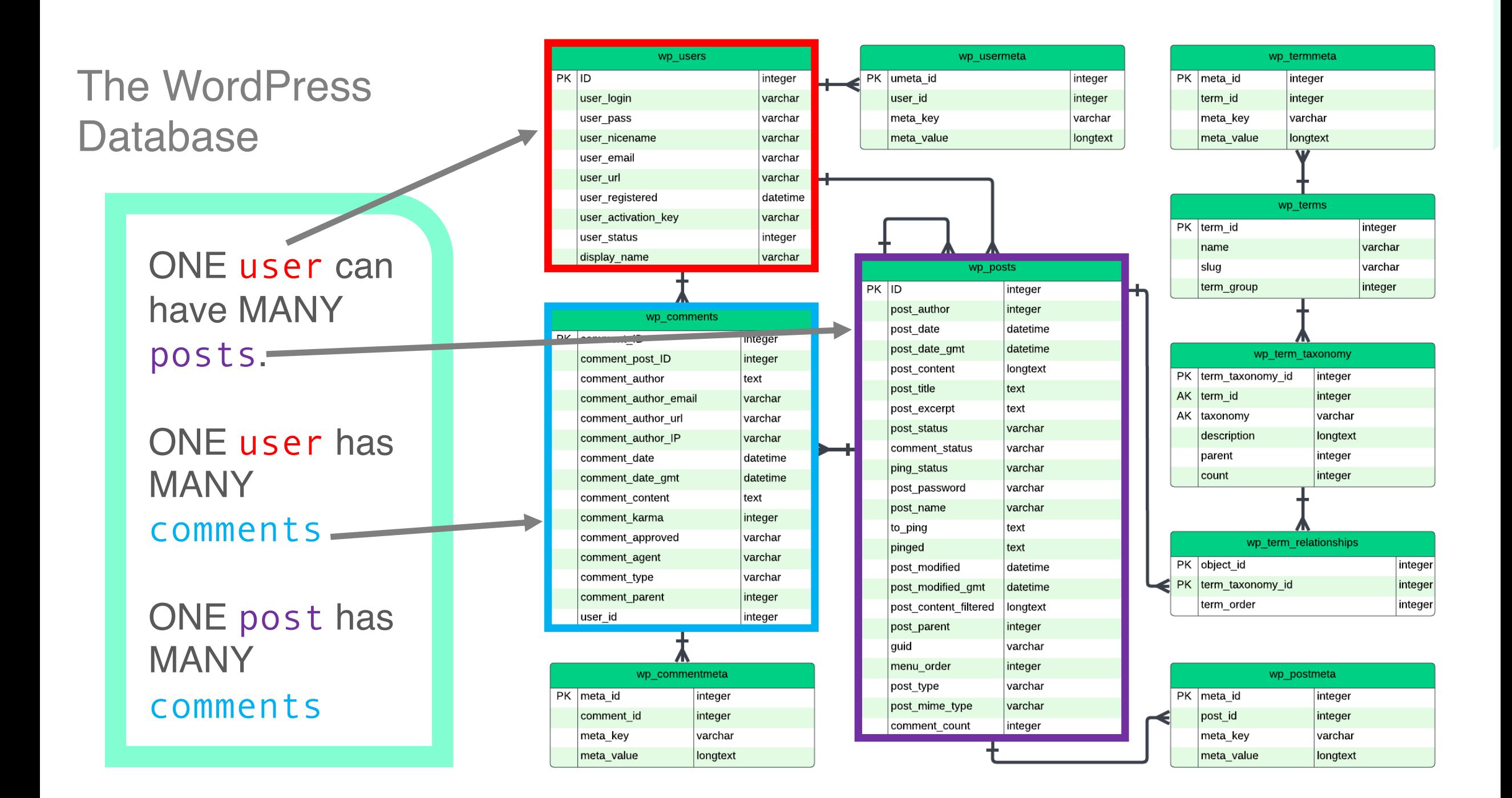

#### Groups using WordPress

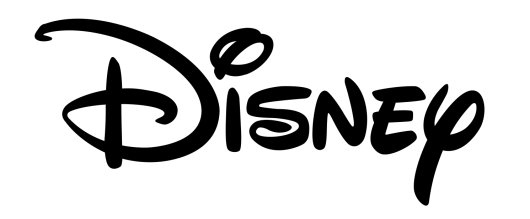

THE WALL STREET JOURNAL.

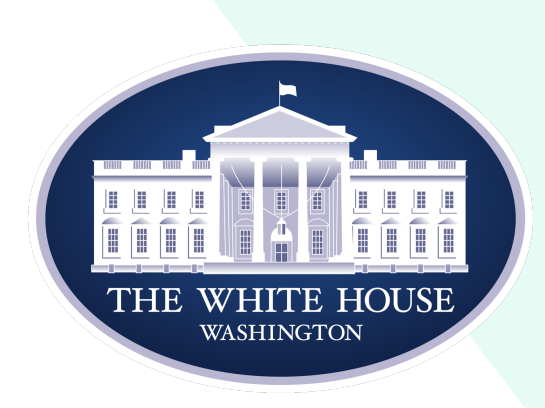

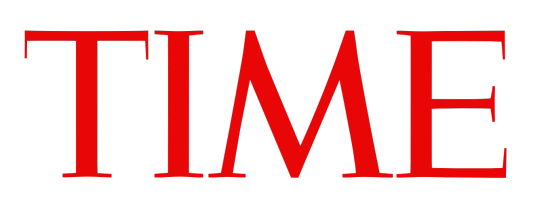

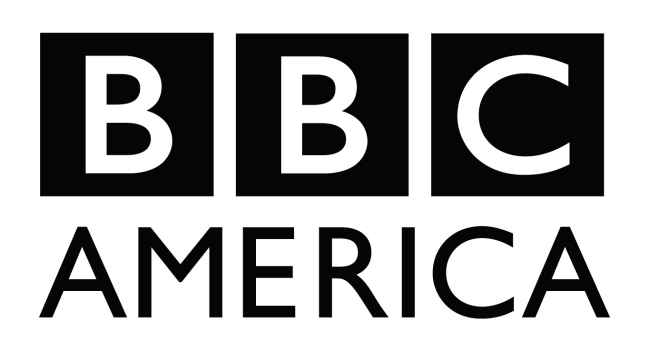

**facebook** 

newsroom

 $\vert \cdot \vert$ 

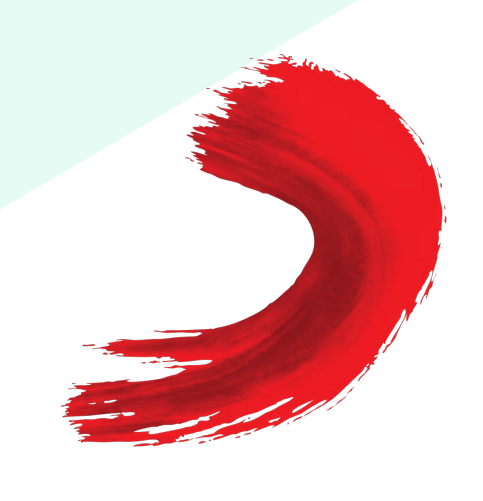

**SONY MUSIC** 

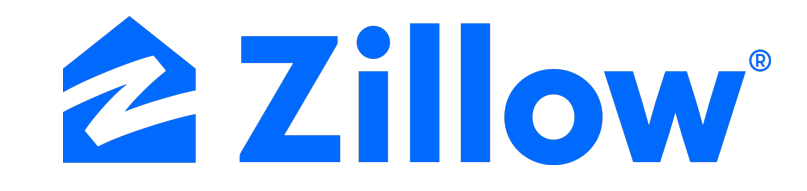

#### Expanding the Database

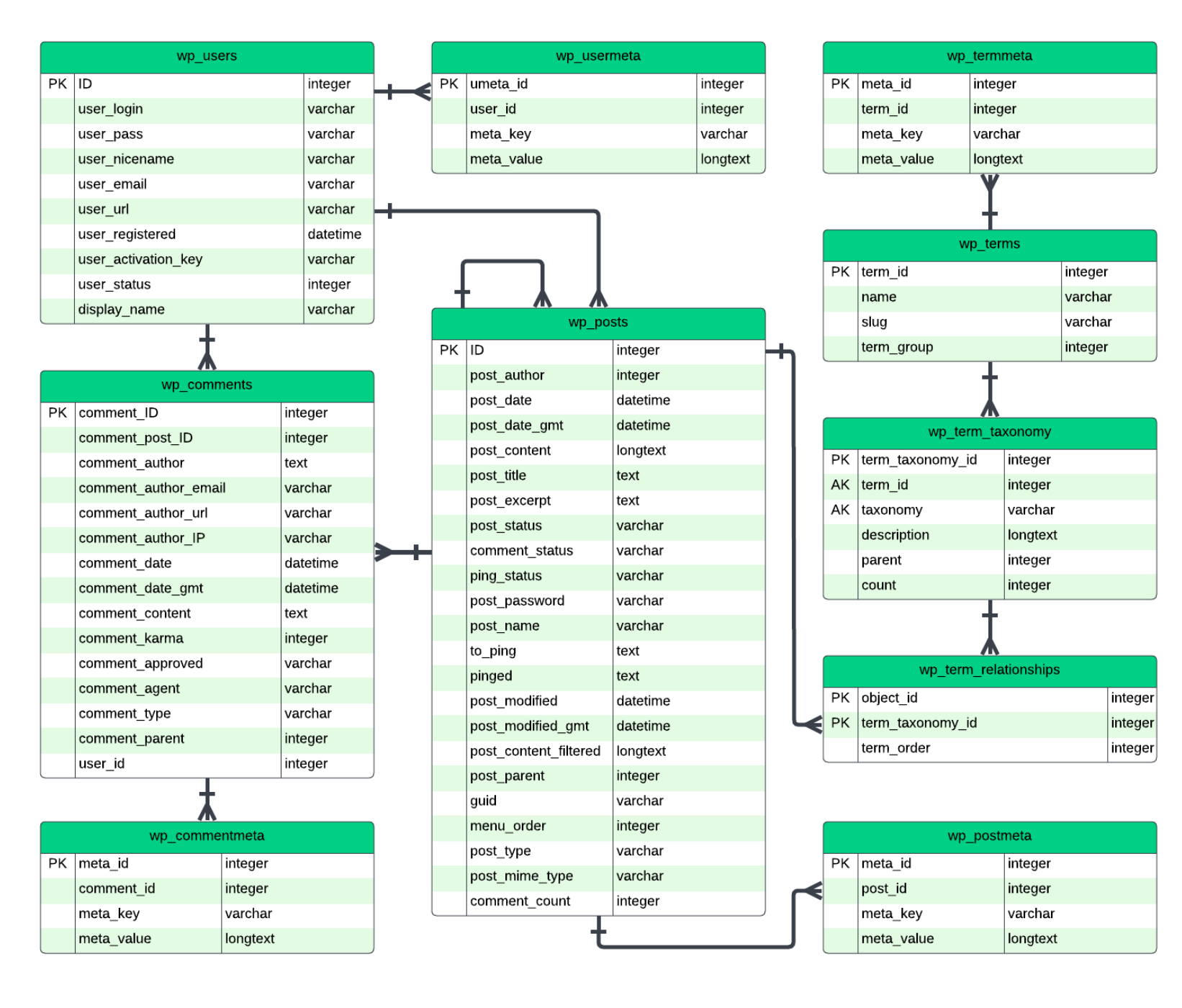

Expanding the **Database** 

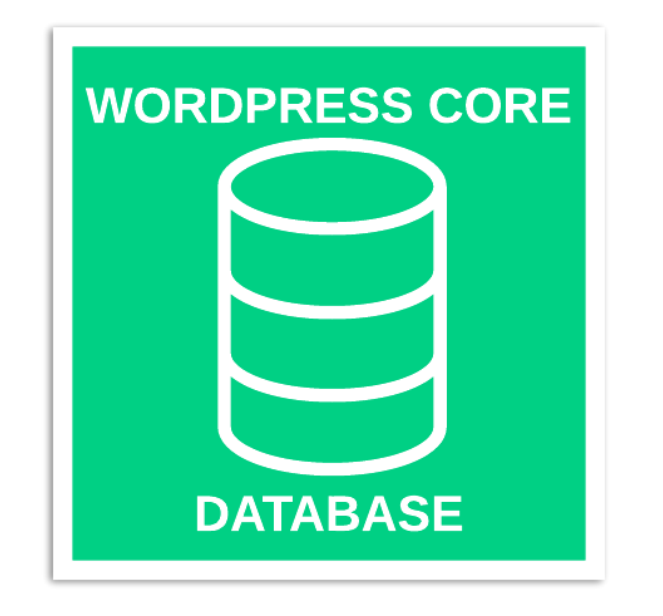

#### Expanding the Database

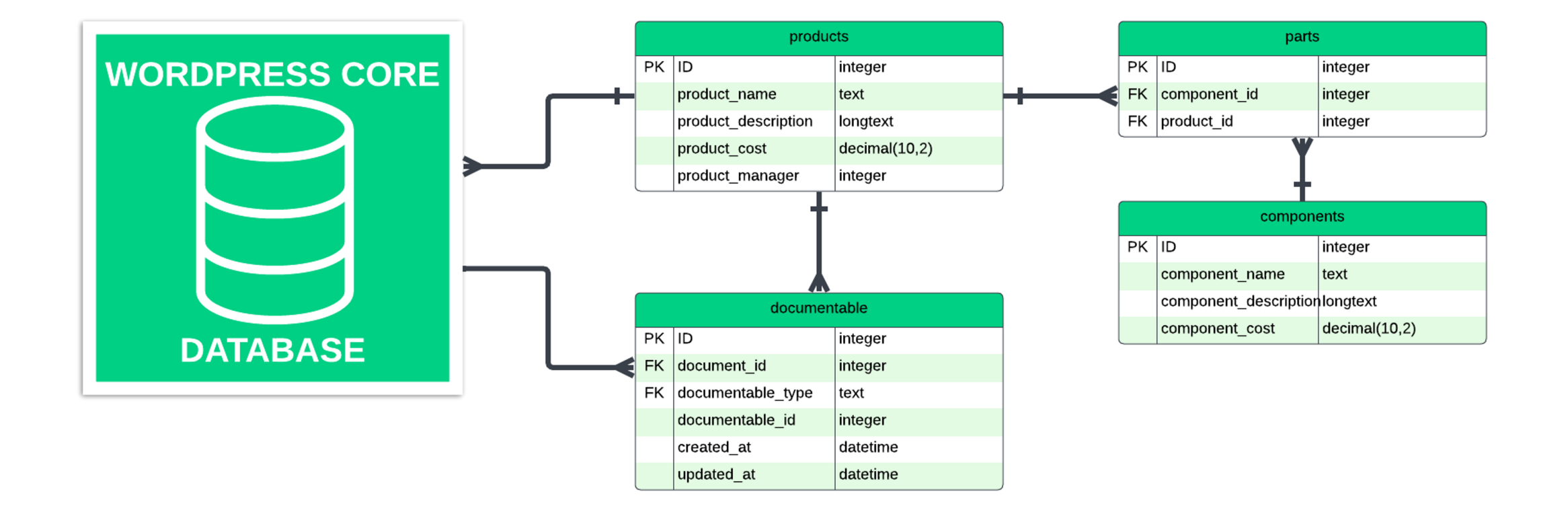

#### Real-World Example

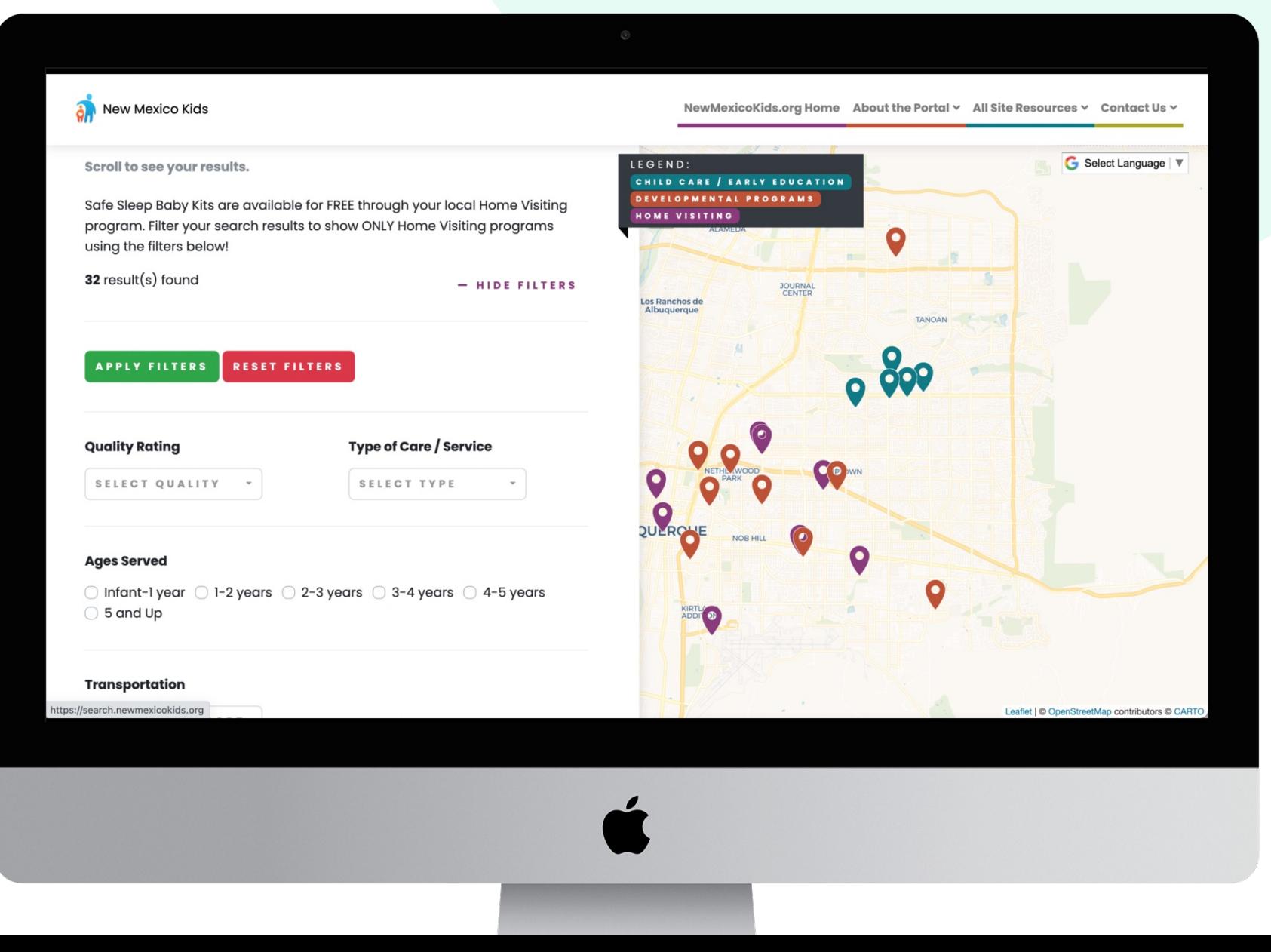

### *Thank You!*

Twitter: @garrettmassey

Email: contact@garrettmassey.net garrettmassey@unm.edu

LinkedIn: linkedin.com/in/garrettmassey95/

Web: www.garrettmassey.net

*Evaluation*